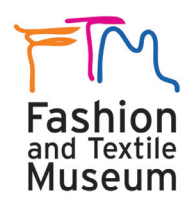

# **Photoshop for Textile Designers**

With a focus on teaching industry-related skills used in the textiles sector, this course will teach you the tools, techniques and methods used to create effective textile designs, repeat patterns and present your ideas.

# **The course covers the following main topics:**

- Create textile design elements from scanned images, photos or drawing tools
- Learn techniques to create placement prints and repeat patterns
- Develop textile colourways and design variations
- Visualise your ideas and learn ways to present your designs

The tutor will provide images for you to work from during the course. You are welcome to bring in examples of your own textile work on a USB stick (e.g. inspirational images, photographs, scanned drawings and designs).

## **Requirements and Suitability**

For beginners or those that have a basic knowledge of Photoshop, this course is suitable for people working in the textiles sector, students, tutors or anyone interested in improving their computer design skills and learning techniques in Photoshop.

Participants are required to have basic computer skills. Therefore, all students are expected to be confident in using a computer for tasks such as word processing, saving, managing files, browsing the internet etc.

**Please bring a pen, notebook and USB stick to save your work.**

Our short courses are a great value way to learn essential design software. Courses take place in the museum's IT suite and taught by our team of highly experienced tutors. Tuition is in small groups with a focus on your particular learning requirements.

To enrol visit **www.ftmlondon.org** or call the Museum on 020 7407 8664. *The Fashion and Textile Museum is part of Newham College. London.*

# **Course Outline and Topics**

**Creating motifs and design elements from images** Extracting and masking areas of photos / scanned work Adding suitable image adjustments and effects

**Drawing and painting in Photoshop** Using the brush tool and palette

Creating shapes and applying textures Creating brush stencils and motifs from photos

## **Building up the textile design using layers**

Moving, ordering and transforming design elements Adding layer effects and blending modes

## **Creating textile patterns and prints**

Designing placement prints Creating all-over and half-drop repeat patterns Developing colourways and design variations

### **Visualising and presenting your textile designs**

Filling garments, accessories or interior products Visualising and applying your textile design Adding text and colour swatches

### **Working on your own designs**

Presenting and printing your work Reviewing achievement on the course The next step

### **The Fashion and Textile Museum**

83 Bermondsey Street, London SE1 3XF T: 020 7407 8664 E: info@ftmlondon.org **www.ftmlondon.org**

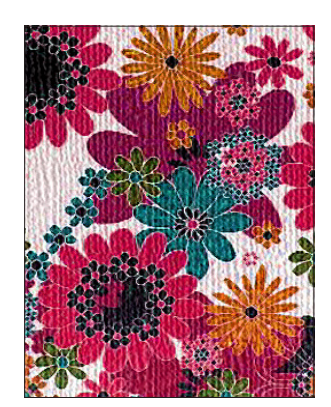

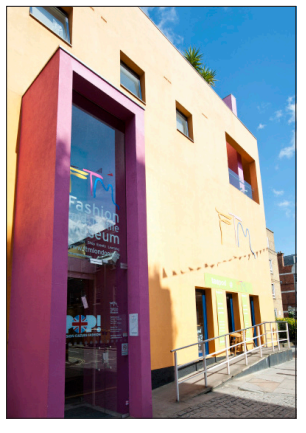

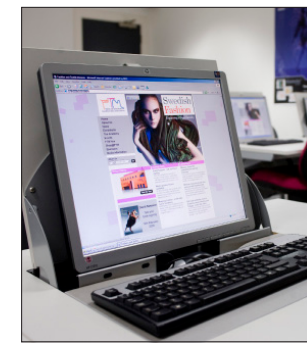